# XML AND JSON

Software Engineering CS 130
Donald J. Patterson

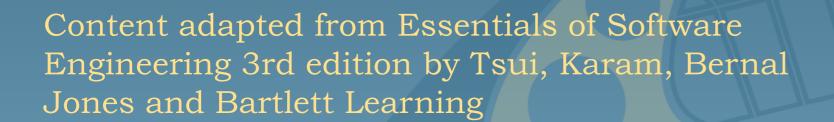

#### JSON

- also structured text
- also with a syntax applied
- it can also represent a huge variety of information
- It also enables data transport
  - Across systems, languages, and networks
- So what does JSON look like?

```
"place":[
       "suggestion": "at home",
       "meta":{
          "id":"null",
          "index":0
       "size":"20.0"
],
"activity":[
       "suggestion": "working",
       "meta":{
          "id":"null",
          "index":2
       "size": "10.5583333333333334"
   },
{
       "suggestion": "sleeping",
       "meta":{
          "id":"null",
          "index":3
       "size":"10.0"
 "other":[
   {
       "suggestion":"(do not disturb)",
       "meta":{
          "id":"null",
          "index":1
       },
       "size":"10.0"
 "error":[
    "false"
```

- What is JSON?
  - JSON stands for "JavaScript Object Notation"
  - JSON was designed to pass data around between browsers and servers
  - JSON has no tags, only data
  - JSON has no meta-data

- JSON also does not DO Anything
  - It is a data format
  - A program must be written to manipulate the data
    - To search the data
    - To display the data
    - To change the data

- JSON was developed by people who thought that the meta-data in XML was
  - unnecessary
  - too big
  - too hard to maintain
  - not that valuable
- It also happens to be the native data storage format in Javascript / browsers

- Details
  - Two basic structures
    - object:
      - name/value pairs
      - think Map
    - array
      - list of values
      - think List

- Details
  - The basic type is a value which can be
    - a string
    - a number
    - an object
    - an array
    - "true"
    - "false"
    - "null"

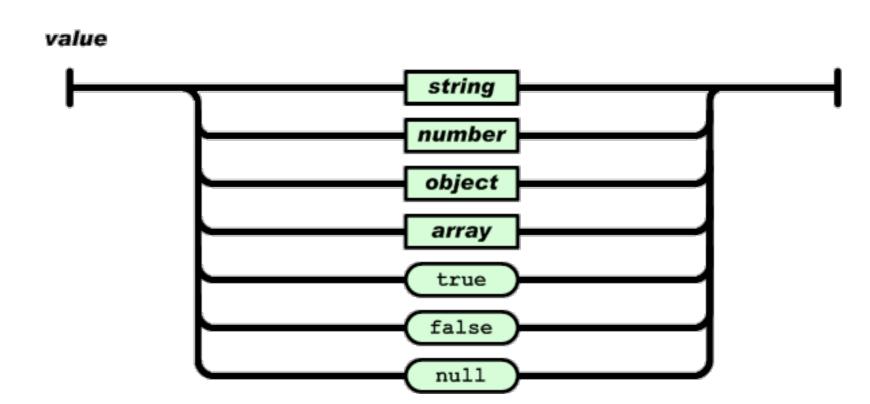

- Details
  - Object
    - Delimited by curly braces
    - name/values are separated by colons
    - elements are separated by commas
      - names are always strings
      - values are always values

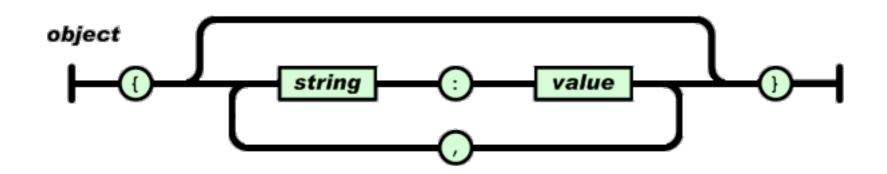

- Details
  - Array
    - Delimited by square braces
    - elements are separated by commas
      - elements are always values

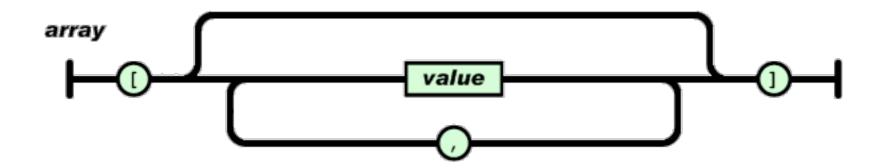

- Details
  - String
    - is UNICODE, recommended is "utf-8"
    - is always in double quotes
    - uses \ escape sequences

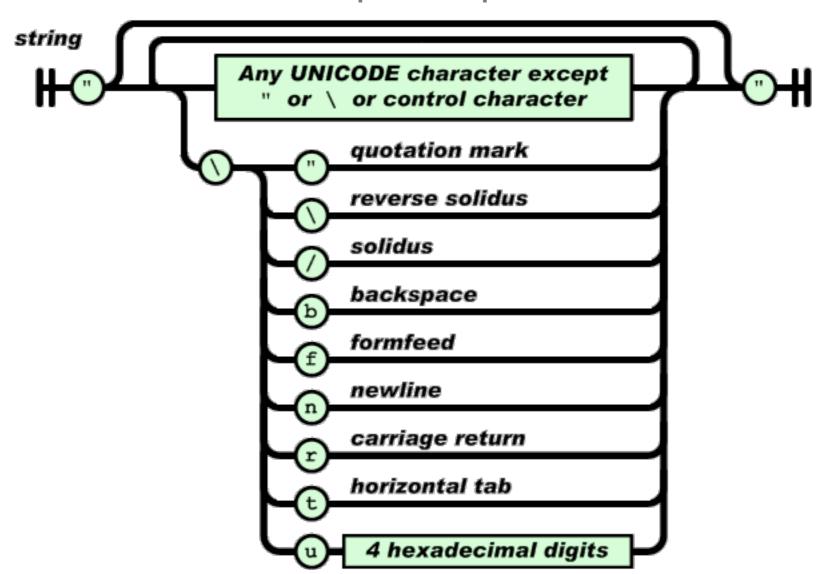

- Details
  - Number

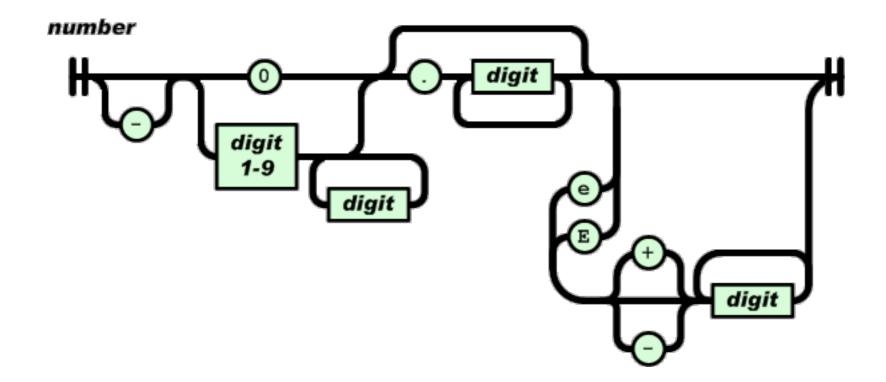

- Details
  - White space outside of quotes is ignored

```
"place":[
       "suggestion": "at home",
       "meta":{
          "id":"null",
          "index":0
       "size":"20.0"
],
"activity":[
       "suggestion": "working",
       "meta":{
          "id":"null",
          "index":2
       "size": "10.5583333333333334"
   },
{
       "suggestion": "sleeping",
       "meta":{
          "id":"null",
          "index":3
       "size":"10.0"
 "other":[
   {
       "suggestion":"(do not disturb)",
       "meta":{
          "id":"null",
          "index":1
       },
       "size":"10.0"
 "error":[
    "false"
```

- Supported languages
  - ASP, ActionScript, C, C++,C#,ColdFusion, D, Delphi, E, Eiffel, Erlang, Fan, Flex, Haskell, haXe, Java, JavaScript, Lasso,Lisp,LotusScript, Lua, Objective C, Objective CAML, OpenLaszlo, Perl, PHP, Pike, PL/SQL,PowerShell, Prolog, Pythong, R, Realbasic, Rebol, Ruby, Squeak, Tcl, Visual Basic, Visual FoxPro

- On beyond JSON
  - JSON validation tools are easy to find
    - For example, <u>jsonlint.com</u>
  - No defined schema language
  - No built-in namespaces (no meta-data!)
  - No built-in transformation languages

### XML vs JSON

- XML is like a Ferrari
  - A Ferrari will get you to Las Vegas faster
- JSON is like a good bicycle
  - A bicycle can go off-road
- XML is beautiful and powerful
- XML is well-engineered and well-researched
- JSON is much lighter weight
- JSON is easier to just get going fast

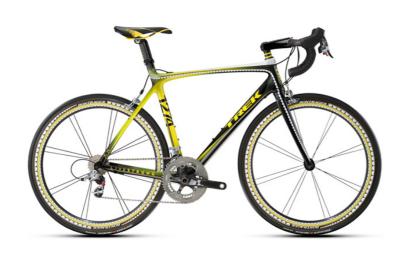

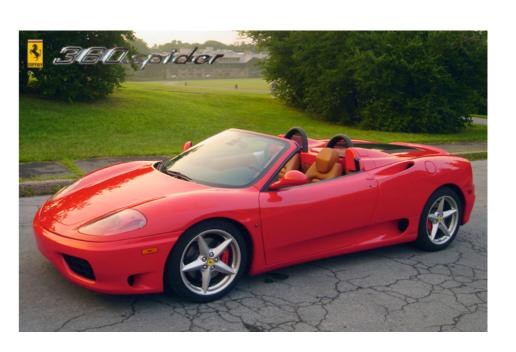

- JSON is like XML
  - They are both human-readable text
  - They are both hierarchical/ tree-structured
  - Both can be parsed and used in many languages
  - Both can be passed in AJAX requests
    - (despite the X in AJAX)

- JSON is different than XML
  - JSON does not have tags
  - JSON is less verbose
    - quicker to write
    - quicker to read
    - quicker to transport
  - JSON can be parsed trivially using the eval() procedure in Javascript
  - JSON has arrays, XML does not
  - XML is extensible JSON usually isn't

- Using either looks like:
  - get the JSON/XML string
  - convert it to a data structure
    - JSON -> eval( <string> )
    - XML -> some parse function (lib dependent)
  - Use the data structure
- Do not process either type of data by "hand".
  - input: Use a library to parse the data
  - output:
    - Create the data in native data structures
    - Use a program or method to output the data structure in JSON/XML

## Example

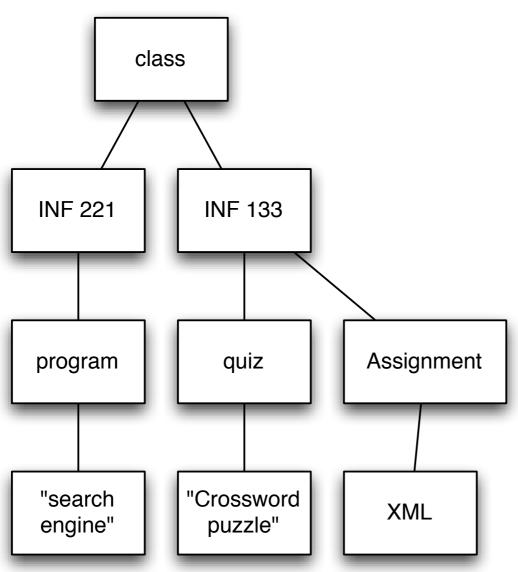

- Represent this as
  - XML
  - JSON
- There is not an absolutely correct answer to how to interpret this tree in the respective languages.
  - There are multiple ways to interpret what this tree means.

## Example

```
<?xml version="1.0"?>
<class>
 <INF 221>
   cprogram>
       search engine
   </INF 221>
 <INF 133>
   <quiz>
       crossword puzzle
   </quiz>
   <Assignment>
     <XML/>
  </Assignment>
 </INF 133>
</class>
```

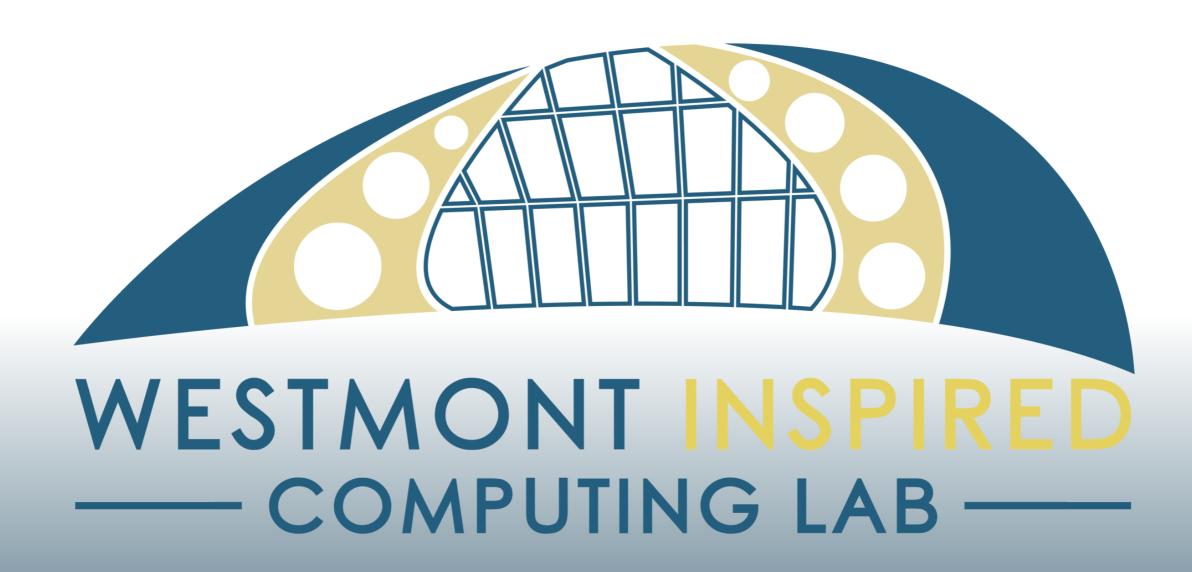